## **NAVIGATING EAGLS for Cardholders**

www.gov-eagls.bankofamerica.com

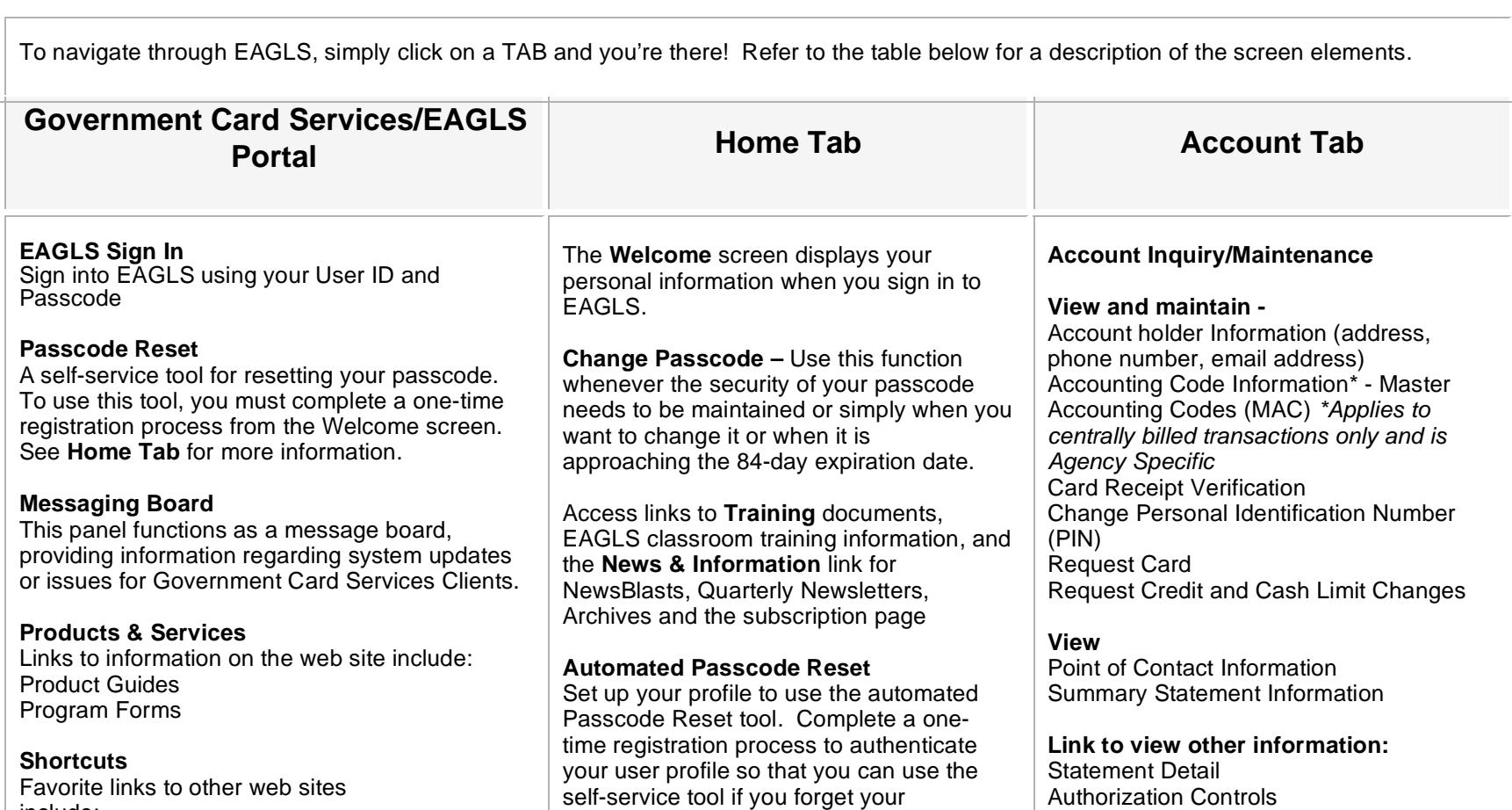

Favorite links to other web sites include: Bank of America Military Bank My Easy Payment GSA SmartPay® Merchant Enrollment

Navigate to other areas by clicking on the menu tabs.

passcode.

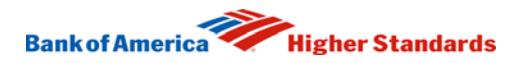

## **NAVIGATING EAGLS for Cardholders**

www.gov-eagls.bankofamerica.com

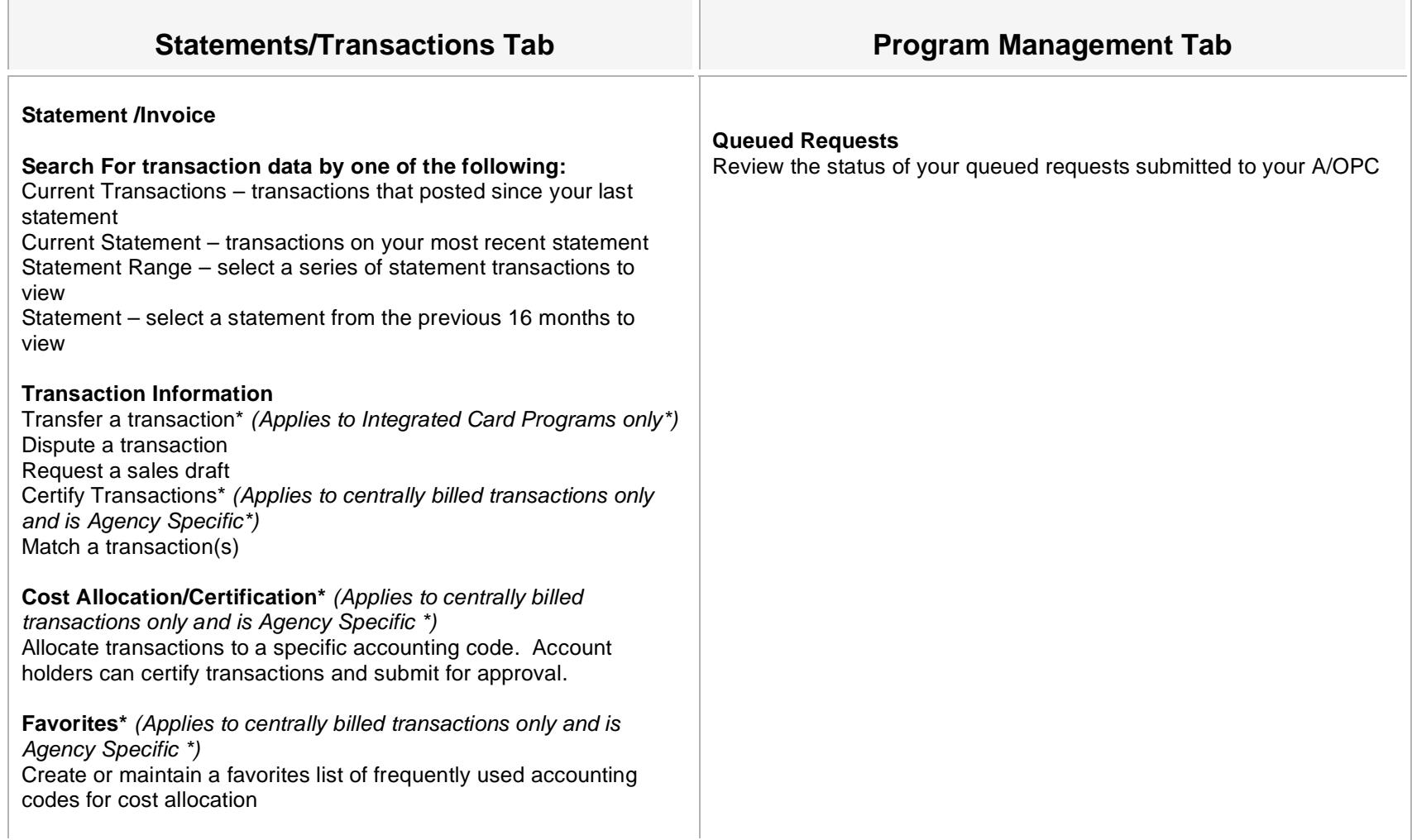

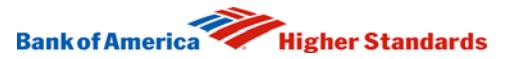